الحدث MouseDown: يقع هذا الحدث عندما يقوم المستخدم بالضغط على النافذة بأحـد أزرار الفـأرة وقبـل الإفلات، وهذا الحدث يقدم أربع وسطاء هي نفسها وسطاء الحدث MouseMove. الحدث MouseUp: يشبه هذا الحدث حدث MouseDown ولكنه يقع عند إفلات زر المـاوس بعـد أن يكـون مضغوطاً . الحدث Load: وهو خاص بالنافذة فقط، ويقع عند تحميل النافذة، أي يقم عند تنفيذ البرنامج. يستخدم هذا الحدث لعرض رسائل الترحيب، ويئة المتحولات وفتح الملفات وغير ذلك . مثال : -1اكتب الأمر التالي في الحدث Load التابع للنافذة : "مرحباً بكم" MsgBox

نفذ البرنامج، وستلاحظ ظهور الرسالة السابقة قبل ظهور النافذة.  $\!-2$ 

المتحولات وأنواع المعطيات في Basic Visual :

يوجد عدة أنواع للمتحولات في Basic Visual، وذلك اعتماداً على مجال رؤية المتحول وعمره .

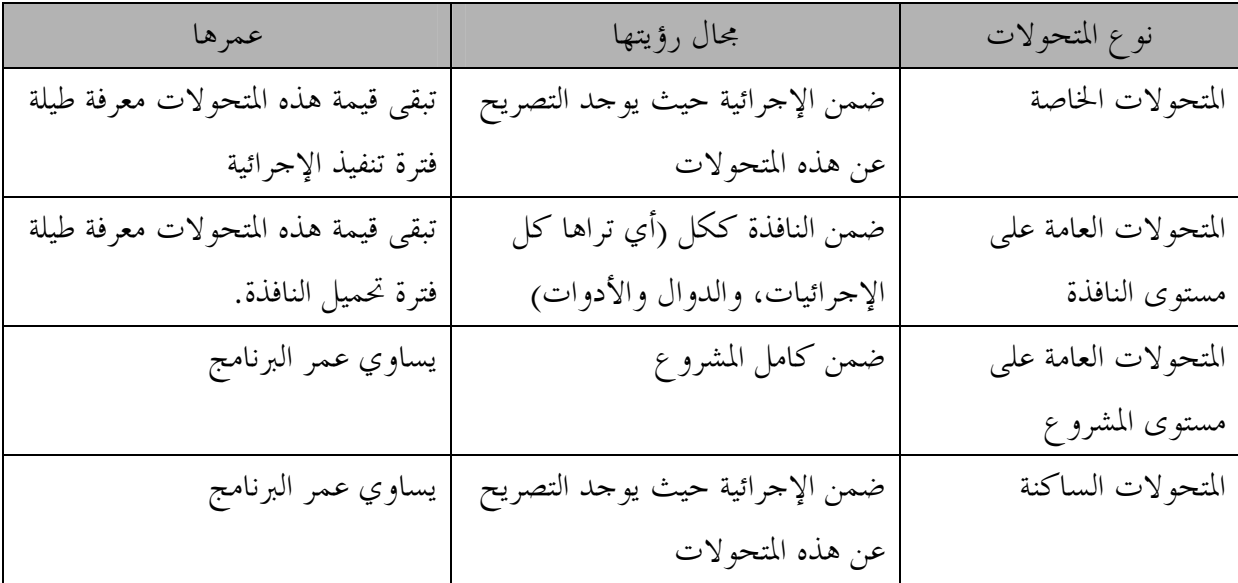

-1المتحولات الخاصة: ويصرح عنها ضمن الإجرائية (الحدث)، وعمر هذه المتحولات يساوي فترة استدعاء الإجرائية، أما مجال رؤيتها فهو داخل الإجرائية فقط، ويتم التصريح عن المتحولات بالشكل :

نوع معطيات As اسم متحول Dim